## カラーモード切り替え操作手順

9 色 (CL) → 10色 (WH) │ ※WH (ホワイト) / CL (クリーニング) /OR (オレンジ) インクの残量が少ないと操作完了できません。念のため予備のインクカートリッジをご準備ください

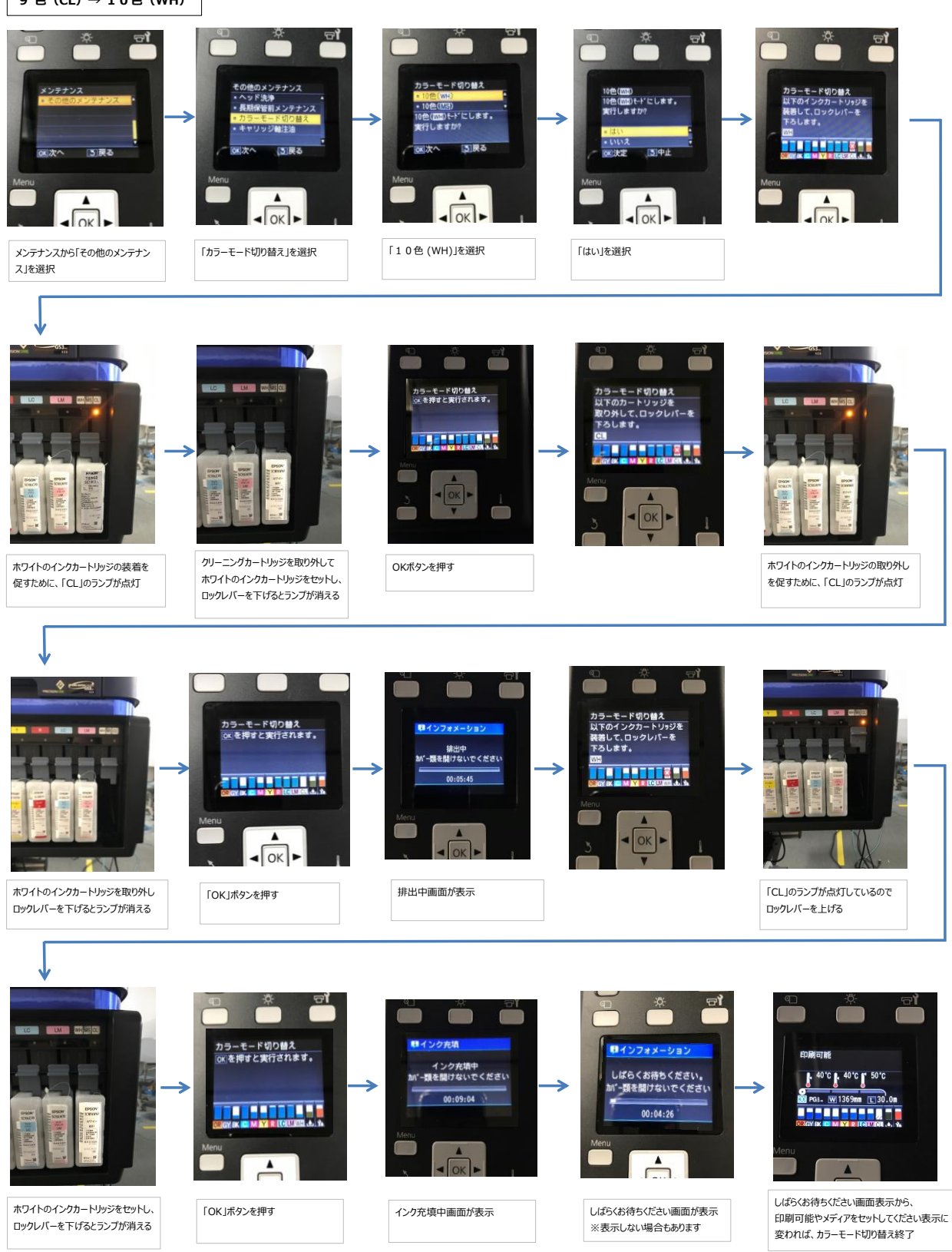